Intersystems FDC II bootstrap prosesm  $\ddot{\phantom{a}}$ 

# Intersystems FDC II bootstram prosmam

Written by Robert Bedichek February 1980  $\mathbf{f}$ 

 $000C$ 

#### $\mathbf{i}$  $\bullet$

This program resides in a 1K nonvolitile memory that starts at address zero. It reads a variable number of sectors from the first two cylinders of drive zero, surface zero. The first eisht bytes of the first sector of the outermost cylinder sives information about how to load the data. The diskette can be recorded in either FM (single density) or MFM (double density). Sector sizes ransins from 128 bytes/sector to 8196 bytes/sector are accommodated. After the data is loaded, control is passed to an address specified in the first eight bytes of the first sector. The memory in which this program resides is switched off before control is passed.

Note that this prospan uses the end of read/write nenory for stack space. So, the load parameters should not be set so that the transfer over-writes this rart of memory.

An area WorkLen bytes from the end of memory is used to read in the first sector for the load parameters. This may be over-written by the data loaded. Bootstrap resister allocation and conventions

**Contents** Resister !  $\pm$ Scratch resister Α  $B$  $\mathbf{1}$ Starting sector number for next read operation Ending " " " " "  $\mathbf{c}$  $\mathbf{H}$  $\mathbf{n}$ Instruction length (looked at by StartIO) 4. Intruction opcode  $($   $)$   $)$   $)$  $E$  $\mathbf{L}$  $H$ ÷ First argument for instruction (looked at by startio) Second " "  $\begin{array}{cccccccccccccc} \text{H} & & & \text{H} & & \text{H} & & \text{H} & & \text{H} & \text{H} & \$  $\mathbf{L}$  $\mathbf{H}^{\text{max}}$ FLACS H Scratch (alternate set)  $A' = \begin{bmatrix} 1 & 1 \end{bmatrix}$ N - bytes per sector (0:128 1:256 2:512 3:1024 4:2048 .. )  $\mathbf{R}^{\mathcal{F}}$  $\sim$  1 Starting sector number for cylinder 1  $\mathbb{C}^{\mathbb{Z}}$  and  $\mathbb{C}^{\mathbb{Z}}$  $\mathbf{L}$  $\mathbf{H}$  $H$  $\mathbf{H}$ **BELLET** Endins  $\mathbf{R}^{\prime}$  $\frac{1}{2}$ Scratch  $E^{\prime}$ ÷.  $\mathbf{H}$  $HL'$   $+$ Points to list of load rarameters. FLAGS<sup>7</sup> 1 

Starting address for booted program  $IX \tI$  $IY \tI$ Not used

The load raramters are on drive zero, side zero, cylinder zero in the first eight bytes of the first sector. Their format:

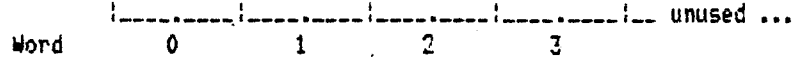

#### Intersystems FDC II bootstram prosram

ASMBLE v-3b Pase 2

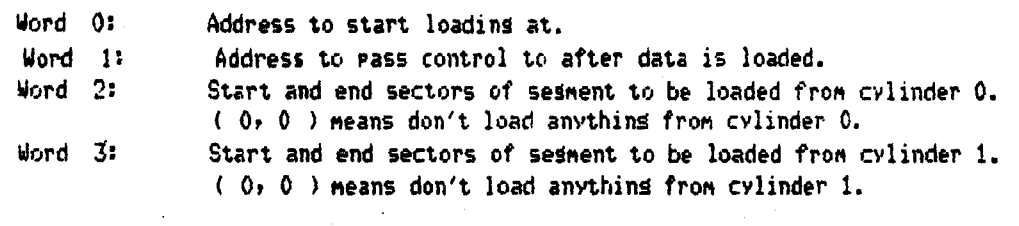

Example:

### 00 E4 03 FA 02 26 1 2£

This will load sectors 2 through 26 from cylinder 0 and then sectors 1 throush 26 from cylinder 1. The data will be load contisuously startins at location E400 and execution will besin at FA03.

 $\mathcal{L}^{(1)}$  . endif

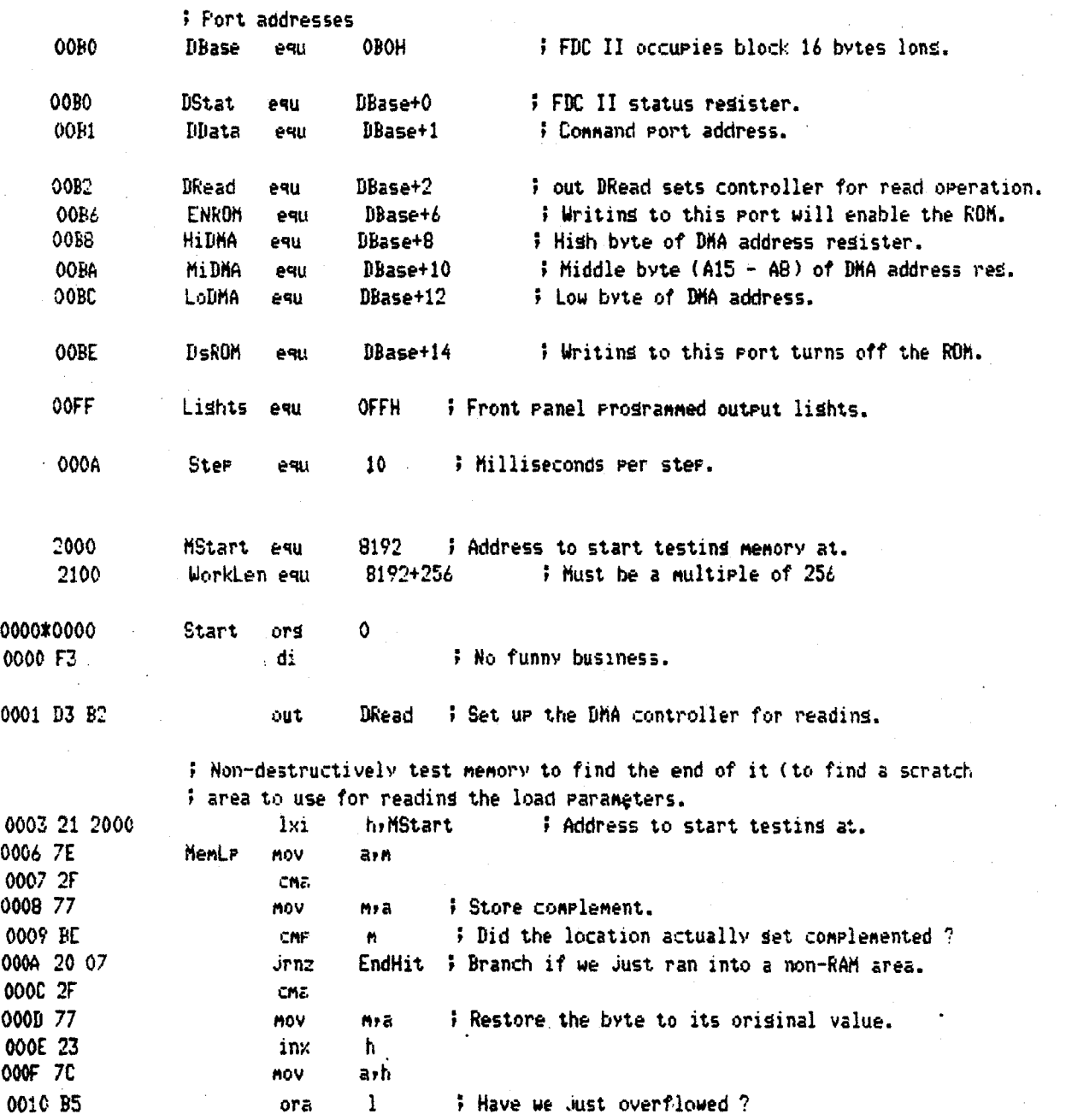

Intersystems FBC II bootstrap prosman

 $\bigcup$ 

 $\bigcup$ 

(

 $ASMBLE v-3b$  Pase 3

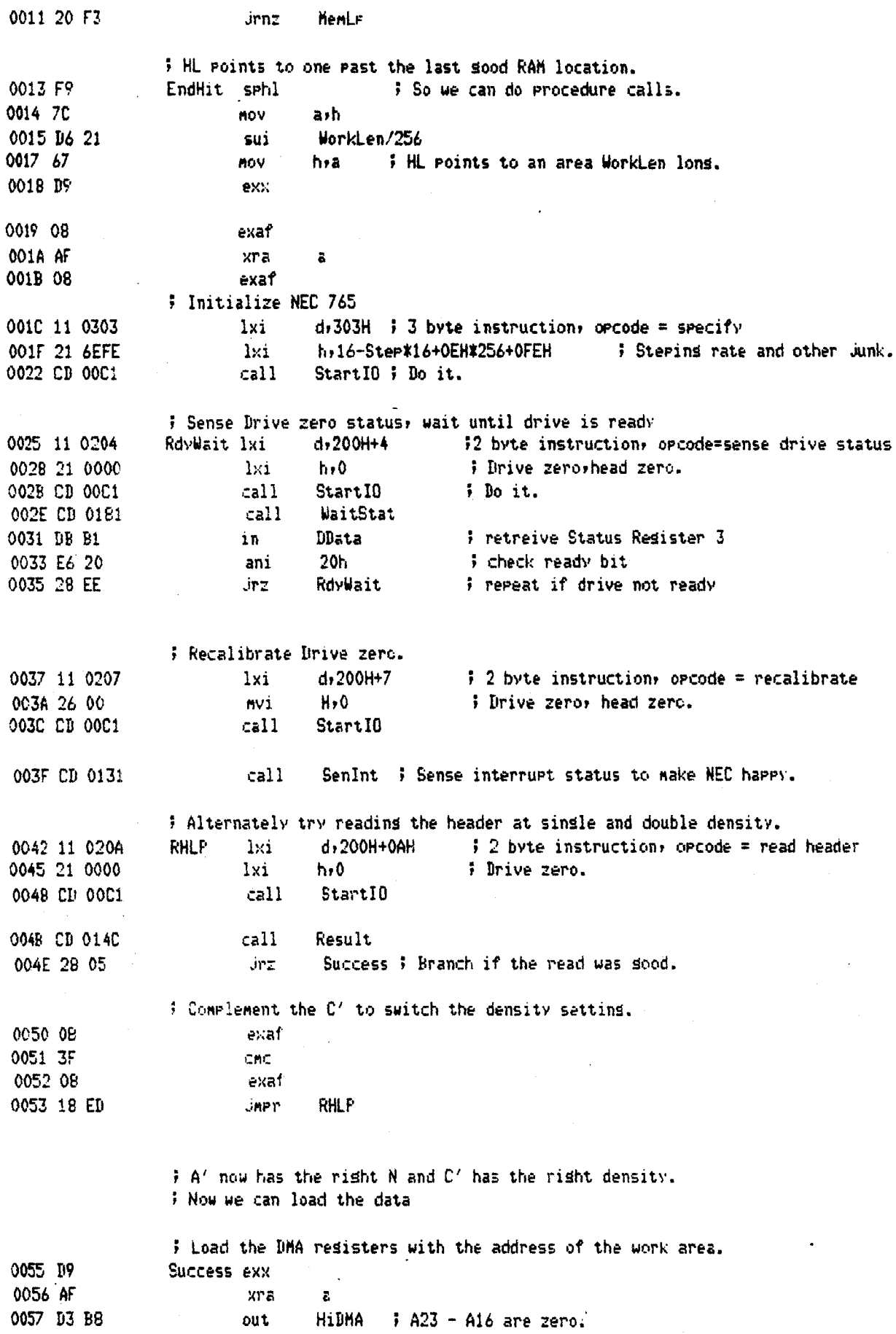

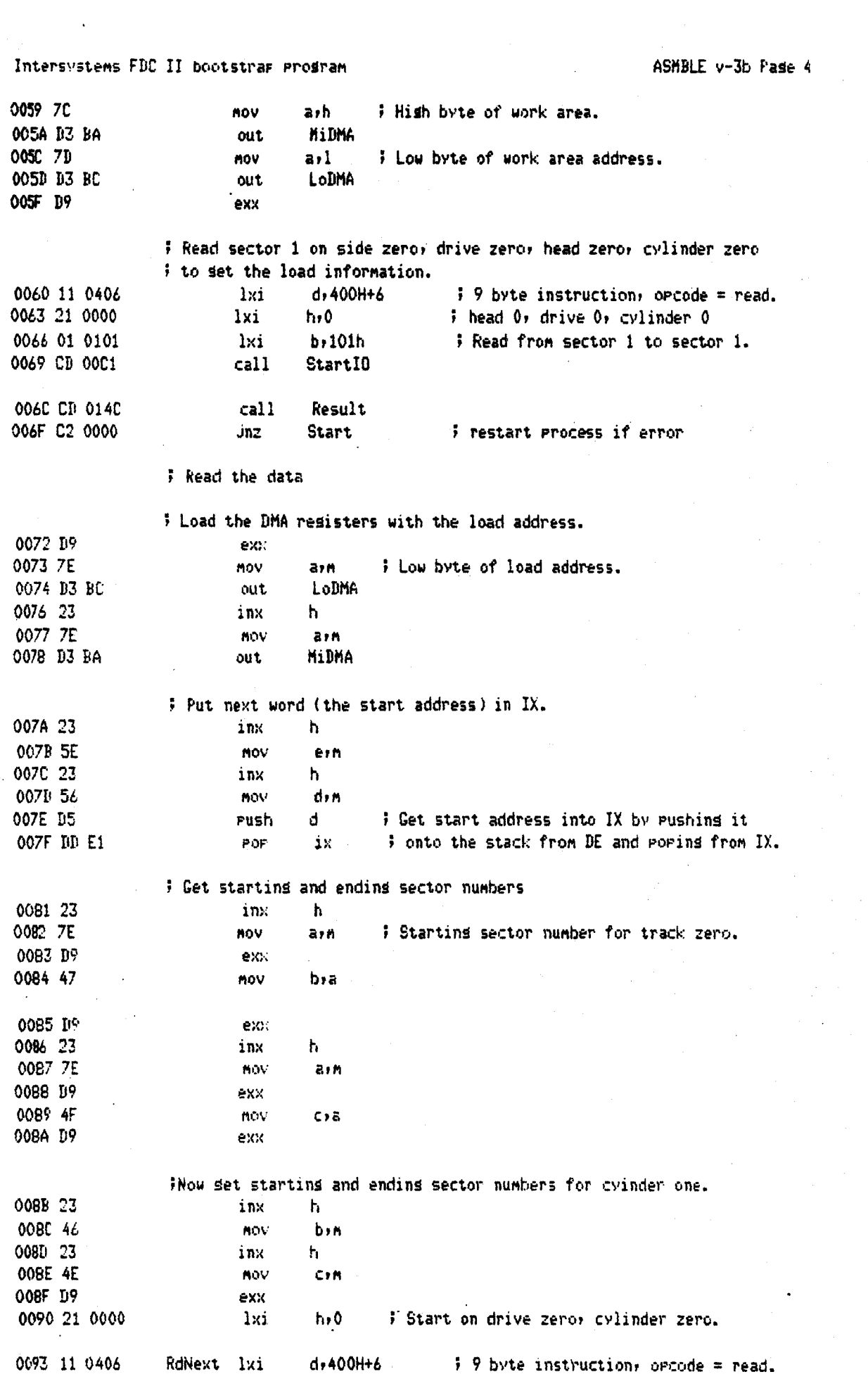

Intersystems FDC II bootstrap program ASMBLE v-3b Pase 5 0096 CB 00C1 ; Read a cylinder.  $call$ StartIO 0099 CD 0140 call Result 0090 C2 0000 jnz Start ; restart process if error **00% 江** inr  $\mathbf{I}$  $\frac{1}{2}$  cylinder  $\frac{1}{2}$  cylinder + 1 9949 78 **MAY** 41] 00A1 FE 02  $2<sup>1</sup>$ ; Are we done ?  $CPI$ 00A3 CA 0194 Jz. ByeBye # Seek to cylinder one. 0046 11 030F  $1x1$ d,300H+0FH  $\frac{1}{2}$  byte instruction, orcode = seek 00A9 CD 00C1 call StartIO OOAC CD 0131 SenInt ; Make NEC happy. call ; Put cylinder 1's start and end sectors in B and C. 00AF D9 exx 00B0 C5 push b 00B1 D9 exx 00B2 C1 POF ь ; Check if either sector specification for track two is 0 ; If so, we are done 00B3 78 MOV arb  $\mathbf{C}$ 00B4 FE 00  $CP<sub>2</sub>$ 00B6 CA 0194 ByeBye  $\mathbf{J} \mathbf{Z}$ 00B9 79 **NOV**  $210$  $\mathbf 0$ 00BA FE 00 CP1. 00BC CA 0194 ByeBye ĴΖ OOBF 18 D2 **JMPT RdNext** # StartIO loads up the NEC 765's resisters with bytes from the Z-80's # resisters. If the carry is set, the operation will be done in MFM. ; Resisters A and D are trashed. 00C1 CD 011C StartIO call WaitCom 00C4 0E exaf 0005 30 02 **Jrnc** FM. # Branch if we are doing instrucion in FM. 00C7 CB F3 bset 6,е : Turn on MFM bit. **FM** 0009 08 exaf 00CA 7B **MOV** ave OOCR D3 81 # Open wide 765. out DData OOCD DE FF Lishts ; Disrlay orcode on front ranel lishts. out : Check to see if this is a one byte instruction.  $dcr$ 00CF 15  $\mathbf{d}$ 00DO C8  $72$ Load first arsument 00D1 CD 011C  $call$ WaitCom 00D4 7C nov arh 00D5 D3 B1 DData out 00D7 15 dcr đ 0008 CB  $r\overline{z}$ 

# Load second arsument.

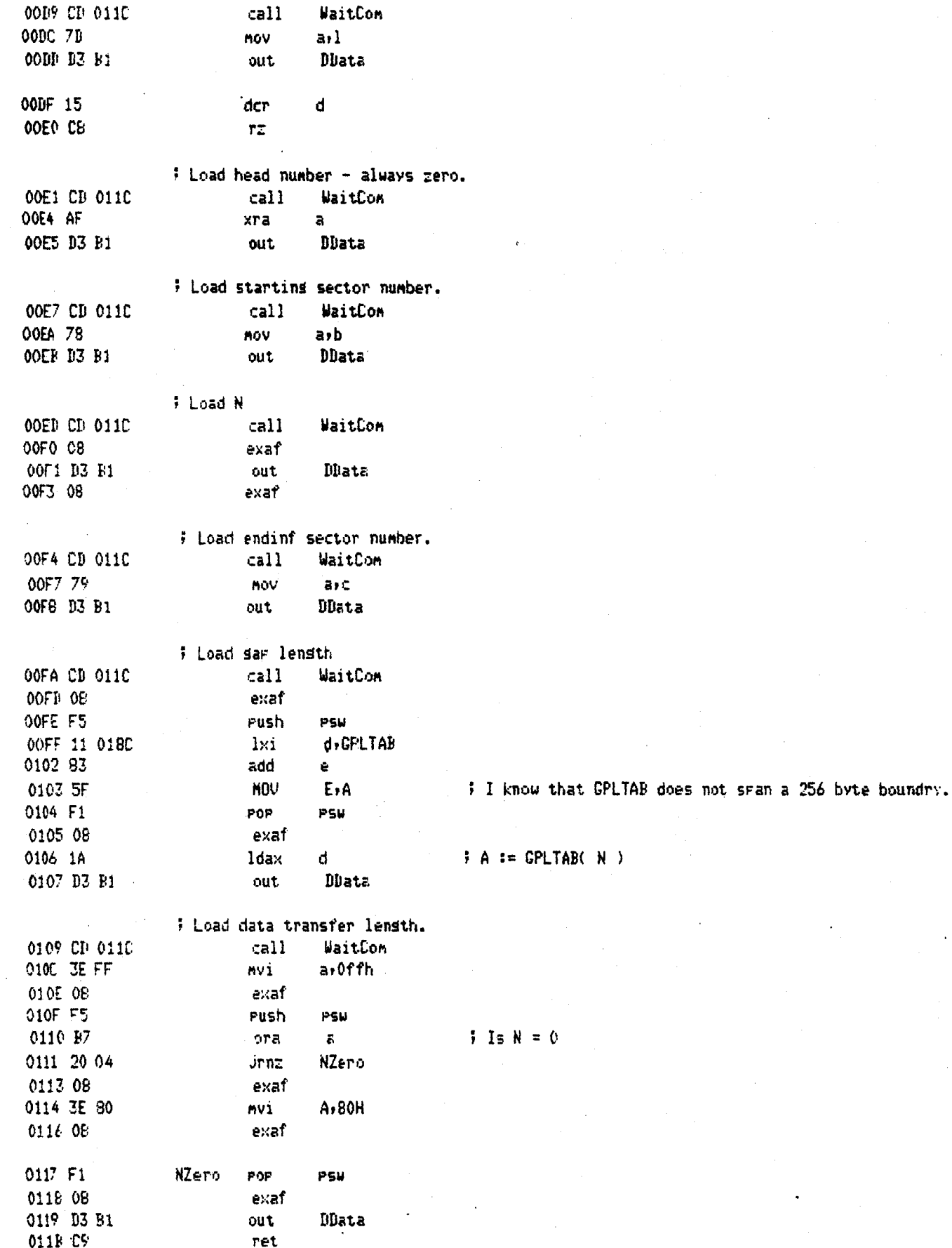

 $\frac{1}{\sqrt{2}}$ 

## Intersystems FDC II bootstrap program

 $\bigcup$ 

 $\left(\begin{array}{c}1\\1\end{array}\right)$ 

 $\overline{C}$ 

; WaitCom waits for the data resister in the NEC 765 to be ready for ; loading. Affects no resisters.

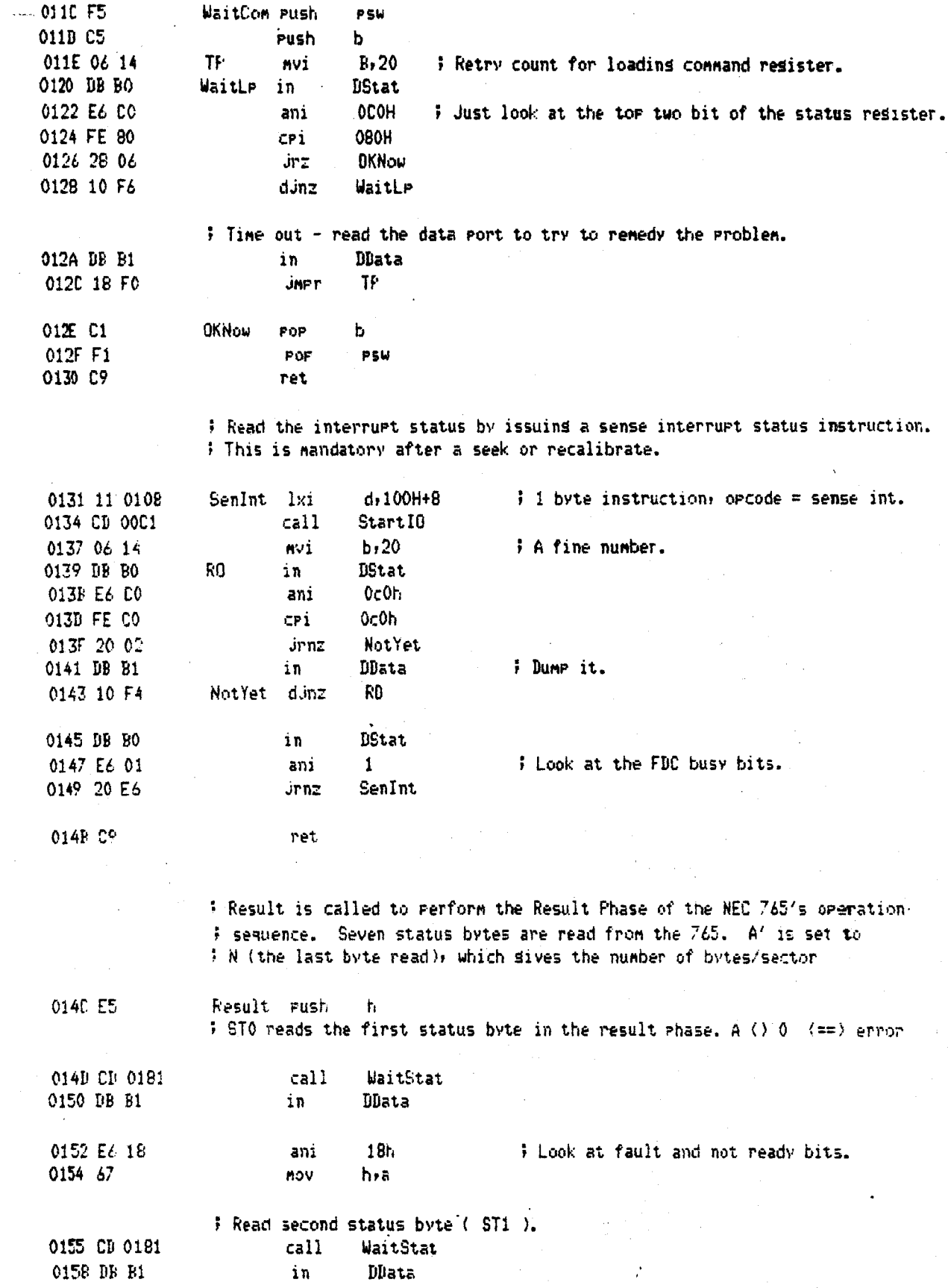

Intersystems FDC II bootstram Frogram

ASMBLE v-3b Pase 8

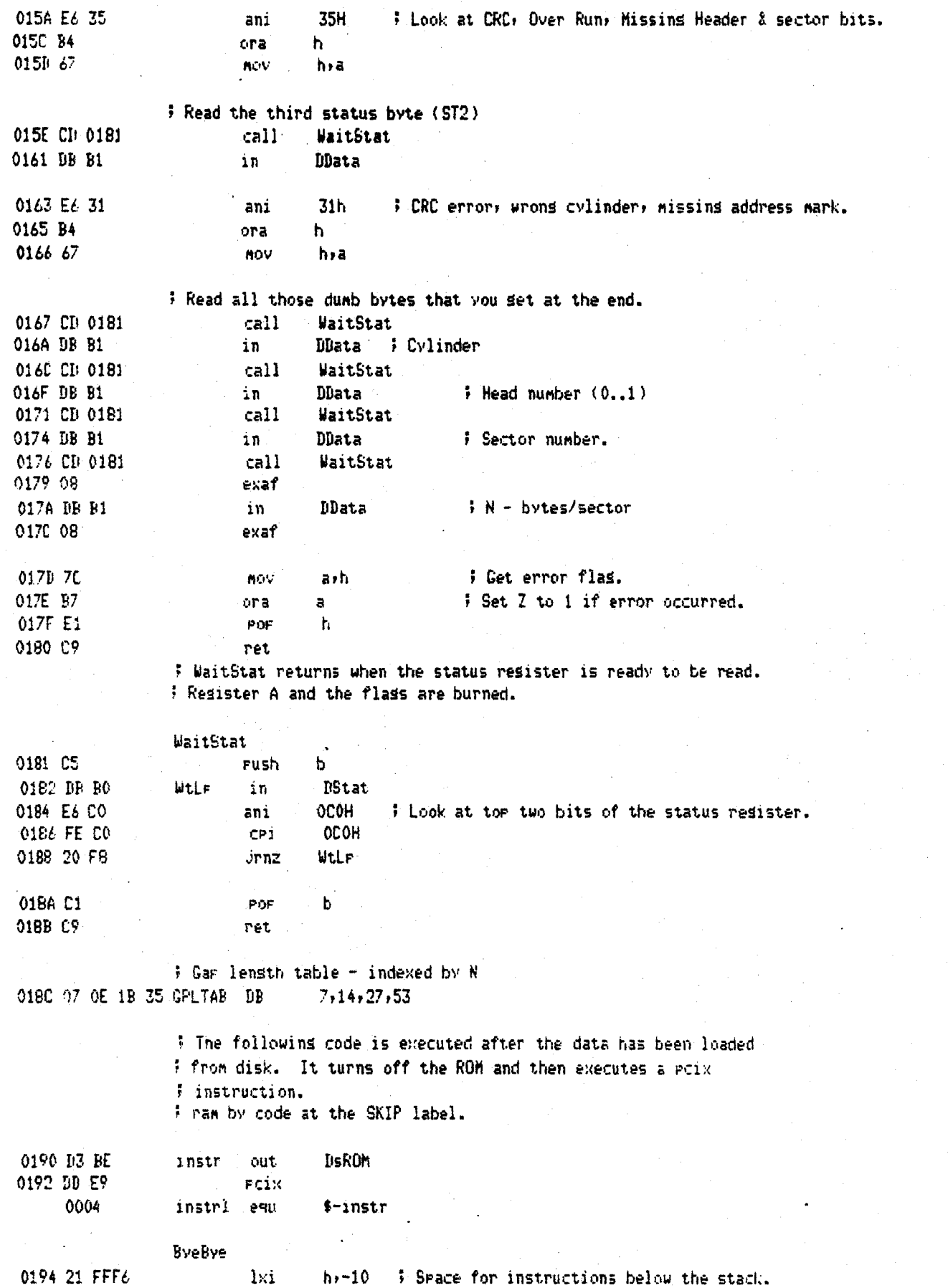

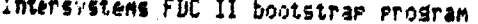

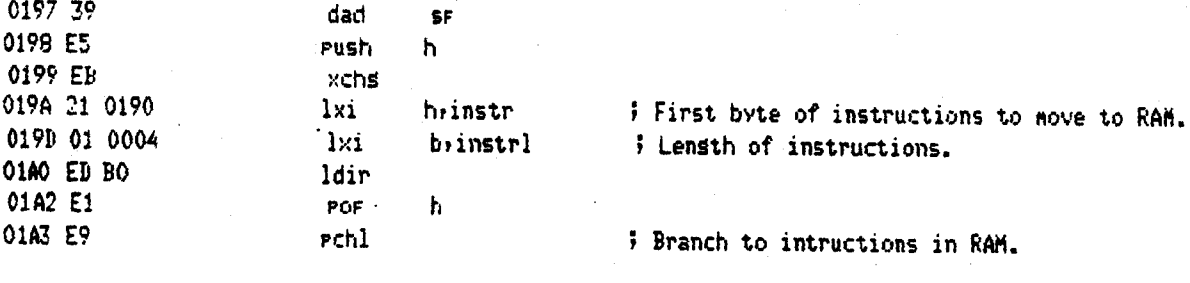

0000

Start

end

# Intersystems FBC II bootstrap prosram

 $\varphi$  .  $\blacklozenge$ 

 $\mathcal{L}_{\mathrm{in}}$ 

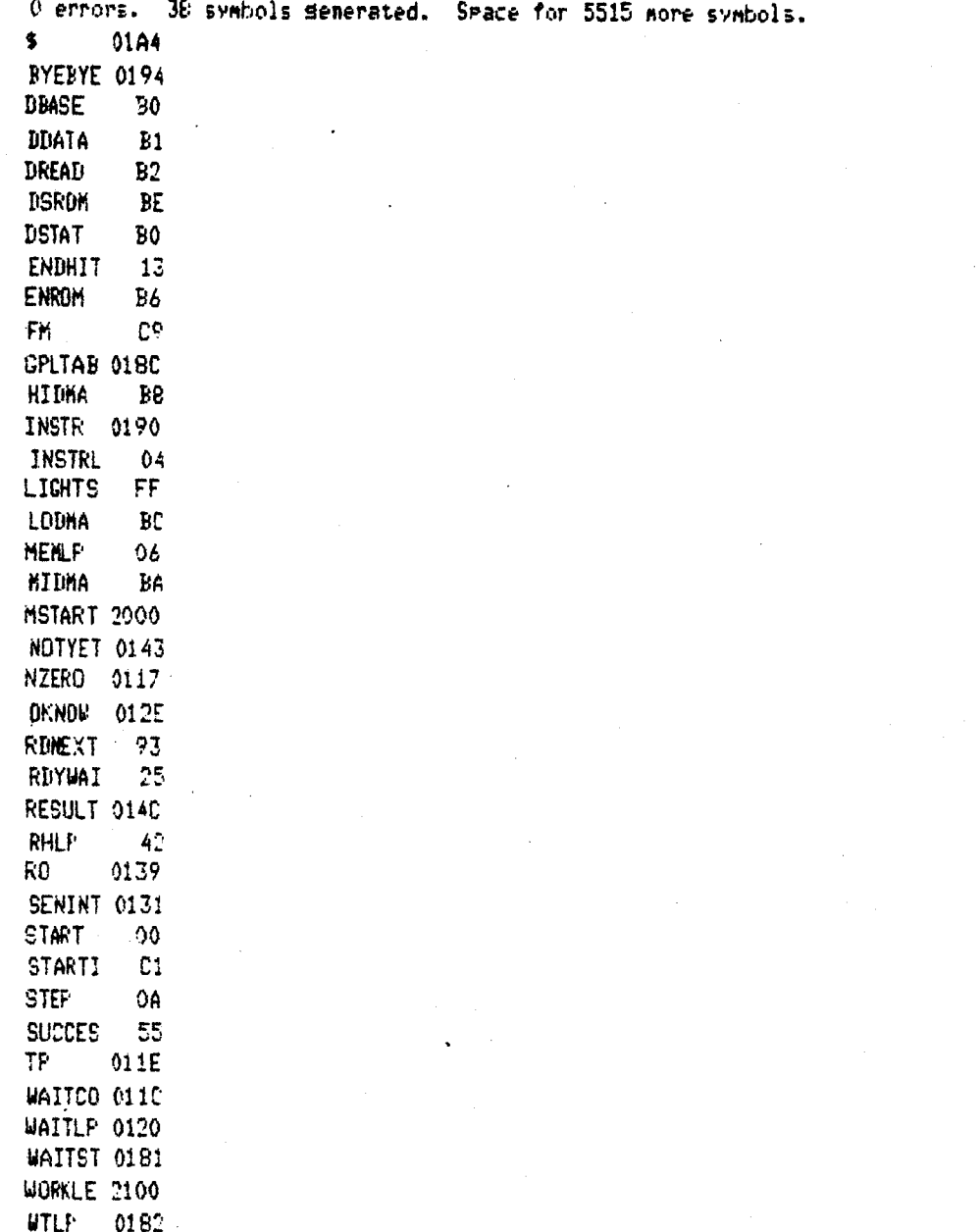